# Virtualization experience with **Xen**

**Havard Bjerke** 

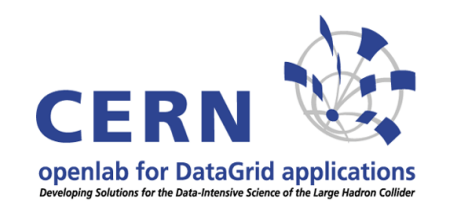

02.05.2006

#### **Overview**

- VM technology
- **o** Openlab I
	- **•** History
	- Xen/ia64
	- Deployment in the LCG testbed
- **Openlab II** 
	- New hardware
	- **ETICS, Smartfrog**
	- **•** Virtualization in batch subsystem
- **•** Vision

### **Virtualization Technologies Hosted**

- Microsoft Virtualization Server
	- **Used at CERN for consolidation** 
		- Runs MS Windows, Linux (SLC3, SLC4)
		- Non-negligible CPU overhead: every  $\sim 3^{\text{rd}}$  cycle wasted
	- Hosted
	- Free
	- API to control VMM and VMs
	- 32-bit, single CPU only
- **VMWare** 
	- **Hosted: GSX** 
		- Non-negligible CPU overhead
	- Non-hosted: ESX
		- **Limited hardware support**

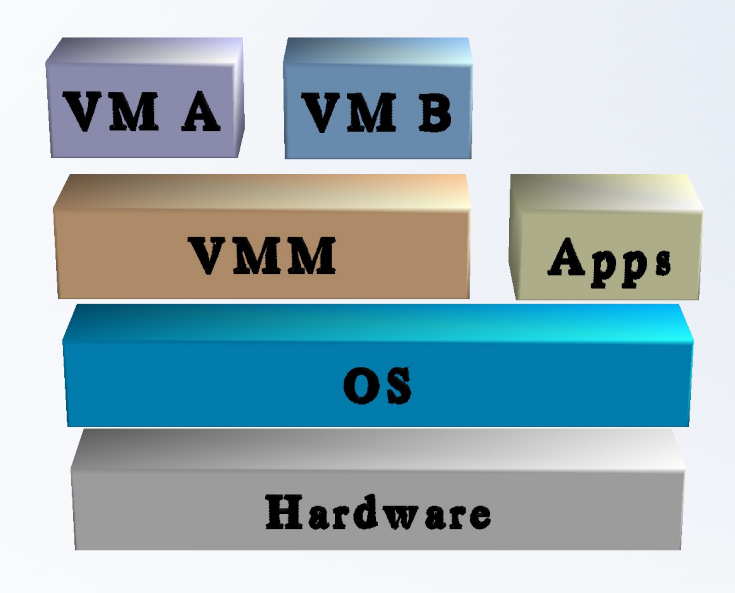

#### **Virtualization Technologies - Non-hosted**

## • Xen

- Paravirtualization, non-hosted
- Close to native performance
- Supports only paravirtualized OSs unless hardwarevirtualized platform
- 64-bit support
- SMP support
- Open source, GPL

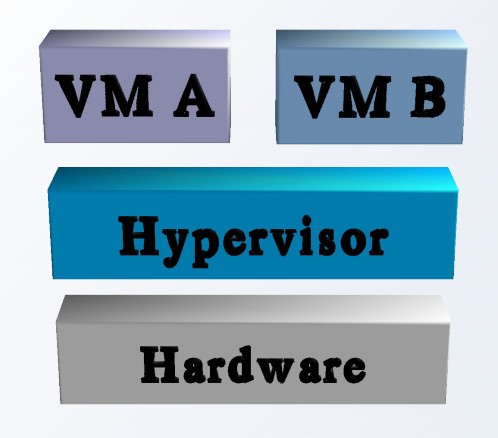

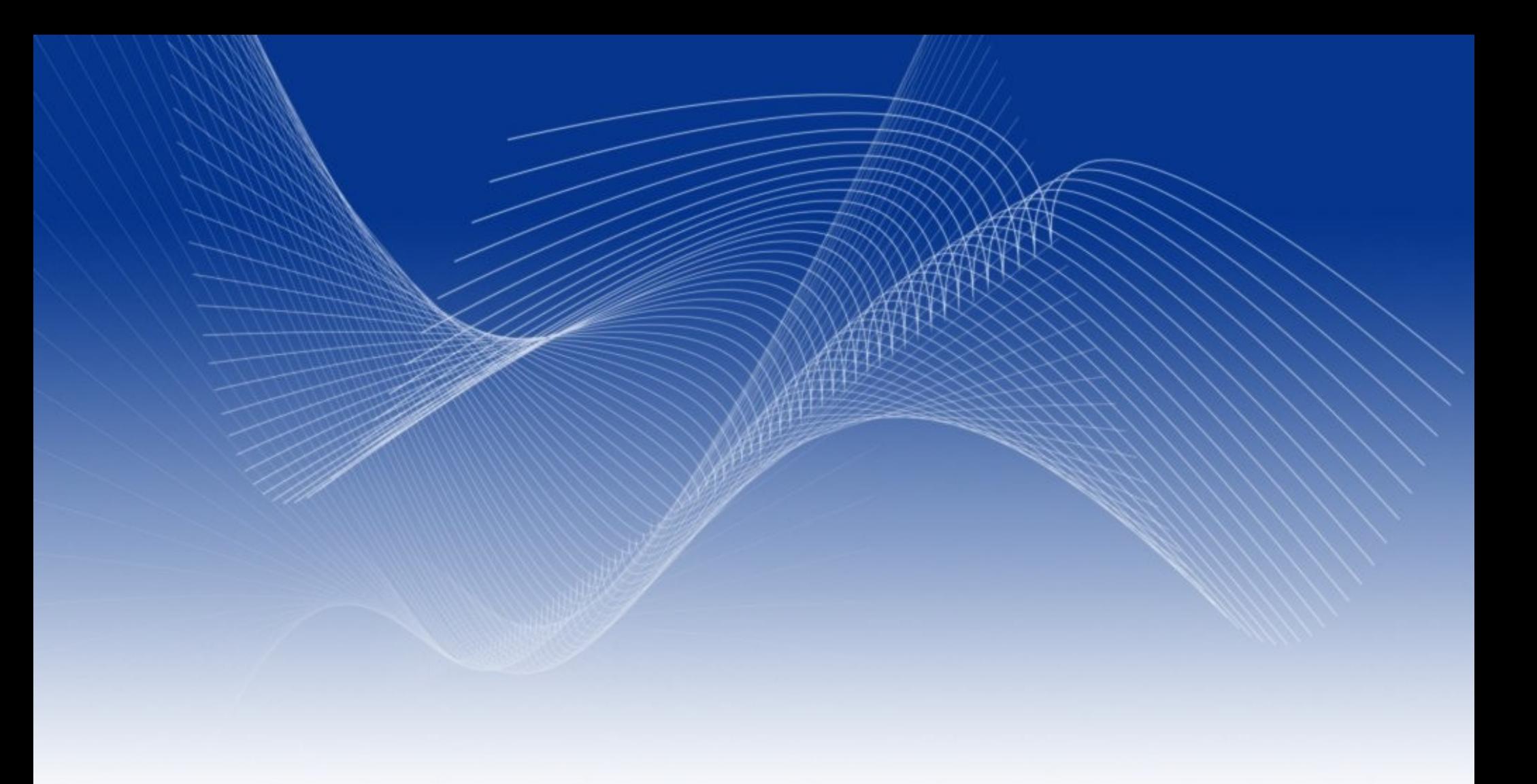

# **Openlab I**

**Havard Bjerke** 

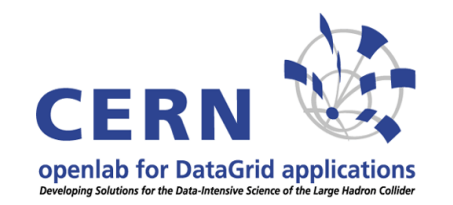

02.05.2006

#### **CPU performance benchmarks (Rune)**

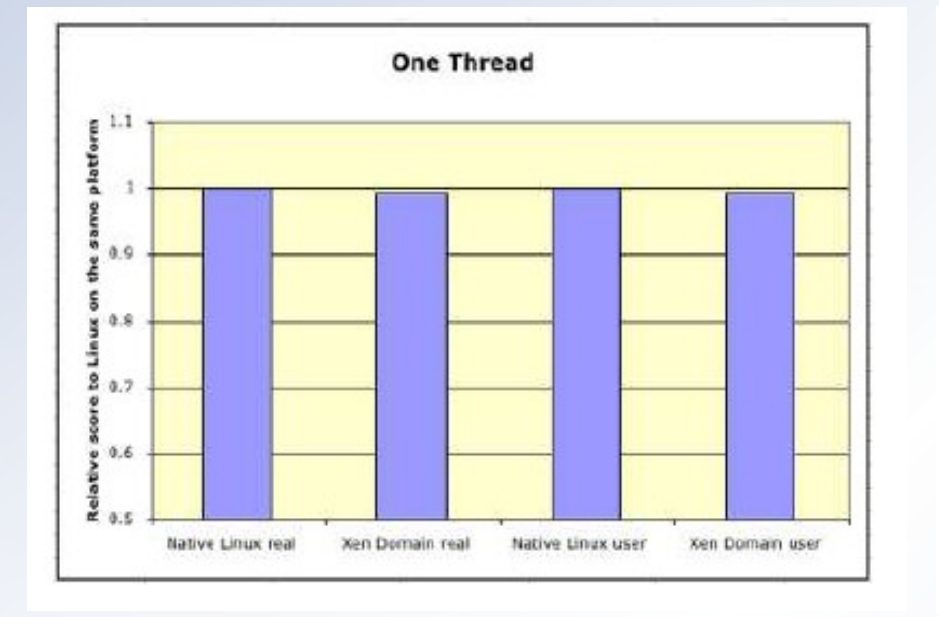

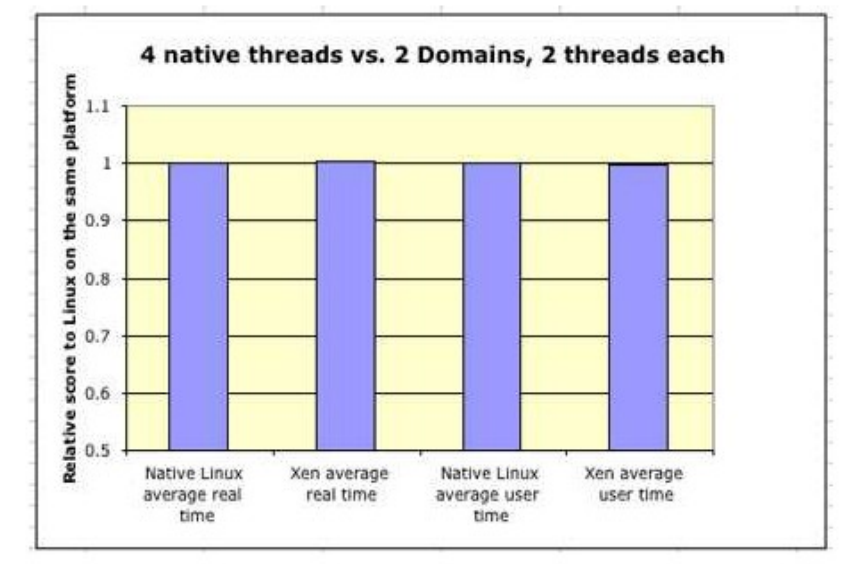

CPU: Dual Xeon 2.4 Ghz Benchmark: test40forSPEC OS: SLC3

#### **Cluster benchmarks (with Rune)**

- **Lower bandwidth and higher** latency in guest domains.
- Aggregate bandwidth of multiple domains scales, but not latency.

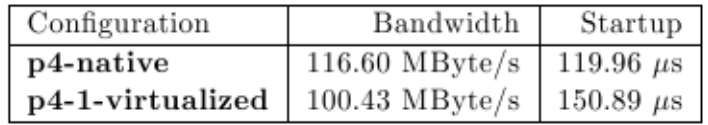

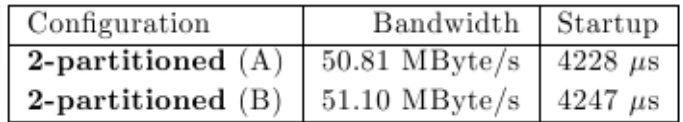

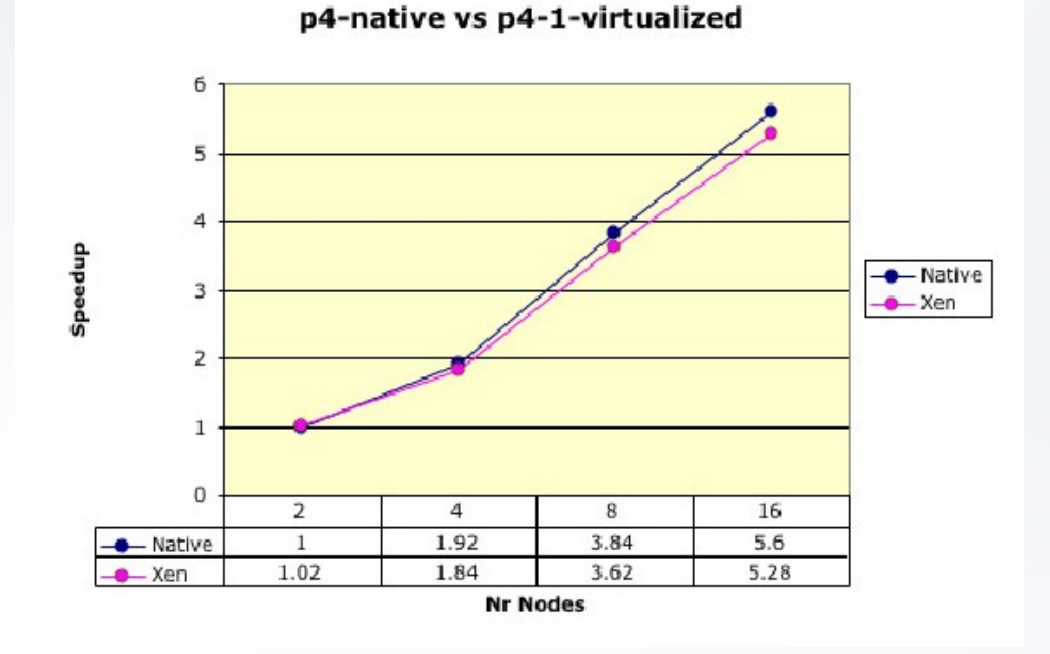

#### **Xen/ia64**

- X86 virtualization unfriendly
	- Non-faulting privilege sensitive instructions
- IA64 a little more friendly
	- $\bullet$  Three non-faulting privilege sensitive instructions
	- Tagged TLB / Region registers
		- No need to flush the TLB when switching domain
		- **Easier to virtualize physical memory**
	- No more segmentation, real mode, protected mode
		- Redundant hypercalls
	- **EFI** easier to virtualize than BIOS
- Optimized paravirtualization
	- $\bullet$  Linux is a moving target  $\rightarrow$  minimize changes in the guest Linux kernel
	- Instead: trap faulting instructions

## **LCG Deployment**

- Xen 2.0.7
- Proof of concept GRID-in-a-box
- Complete LCG 2.6 installation
	- Computing Element (CE)
	- Storage Element (SE)
	- **Worker Node (WN)**

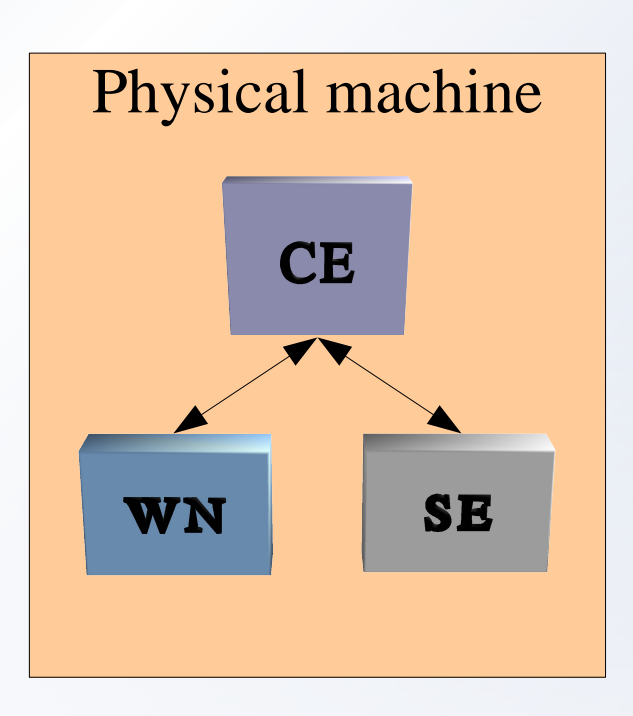

### **LCG Deployment**

- Successful deployment in LCG testbed
	- Currently used in test grid
	- **•** Tests passed as good as native nodes
- **Issues** 
	- Automatic software updates cause /lib/tls to be restored
	- Support for 2.4 kernels dropped
- Possible applications
	- Server consolidation (GRID-in-a-box)
	- Security (VO-box)
	- Customizable environments (Openlab II)
	- Availability, management flexibility (Live-migration)

# **Openlab II Focused effort with Intel**

**Havard Bjerke** 

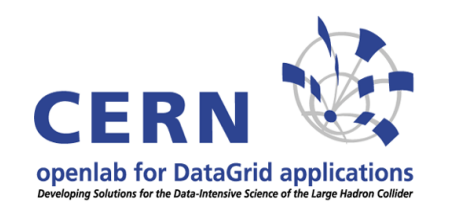

02.05.2006

#### **New Hardware**

- Montecito
	- IA64
	- $\bullet$  VTi
	- $\bullet$  Paravirtualization  $-\text{OK}$ 
		- No support for FPSWA yet
- **Dempsey**  $\bullet$ 
	- x86 EM64T
	- $\bullet$  VTx
	- Paravirtualization OK

### **Smartfrog, ETICS**

- **ETICS (Xavier)** 
	- **Testing environment**
- **•** Smartfrog
	- **•** Utility computing
	- Provide a single configuration file
		- Memory
		- **HD** capacity
		- Software configuration
		- $\bullet$  ...
	- $\bullet$  Deploy a complete site clean up afterwards

## **• PBS**

• Resource scheduling independent from queues

# **• LSF**

• One queue per VO

## **• BLAHP**

- Common interface to batch subsystems
- **D** Let LSF do scheduling decisions based on time constraints

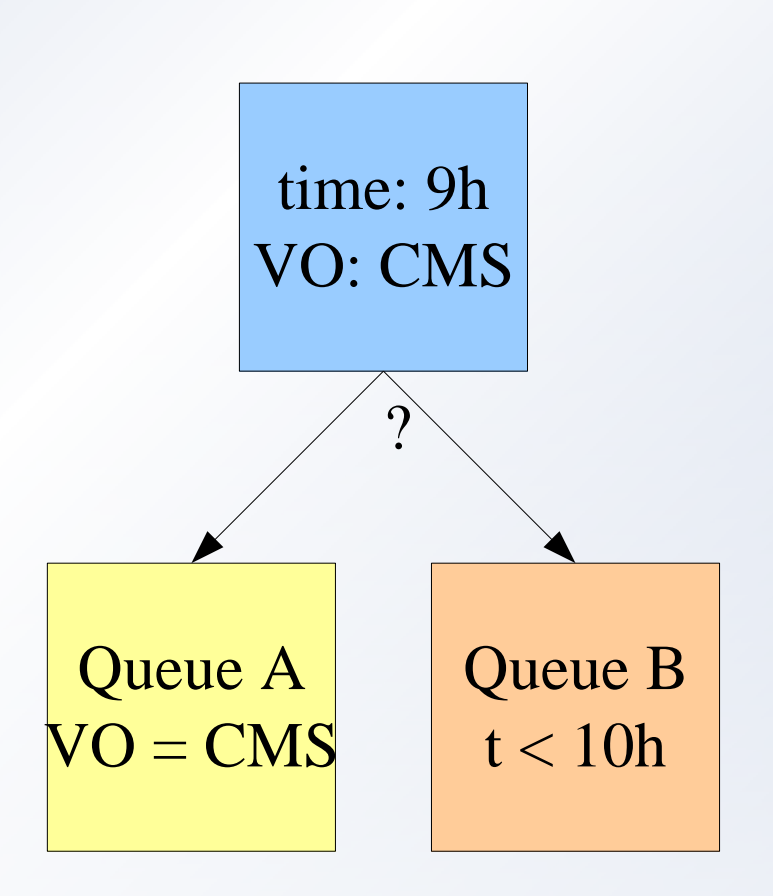

#### **Requirements**

- Customized execution environments
- Isolated execution environments
- Dynamic resource management
- Three goals over three phases
	- 1. Selection of static execution environments
	- 2. Dynamic instantiation of execution environments on-demand
	- 3. Dynamic configuration of execution environments VM factory

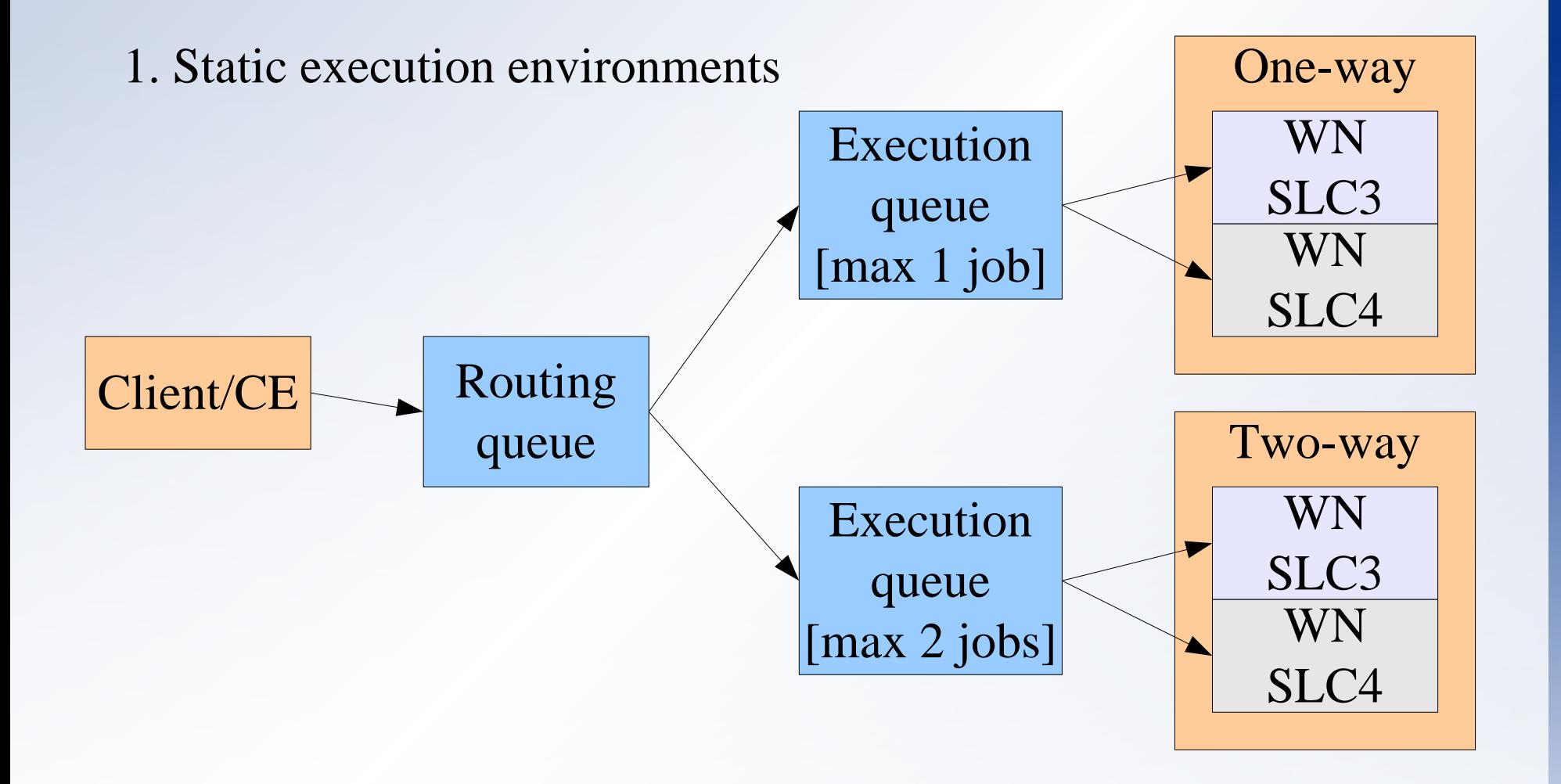

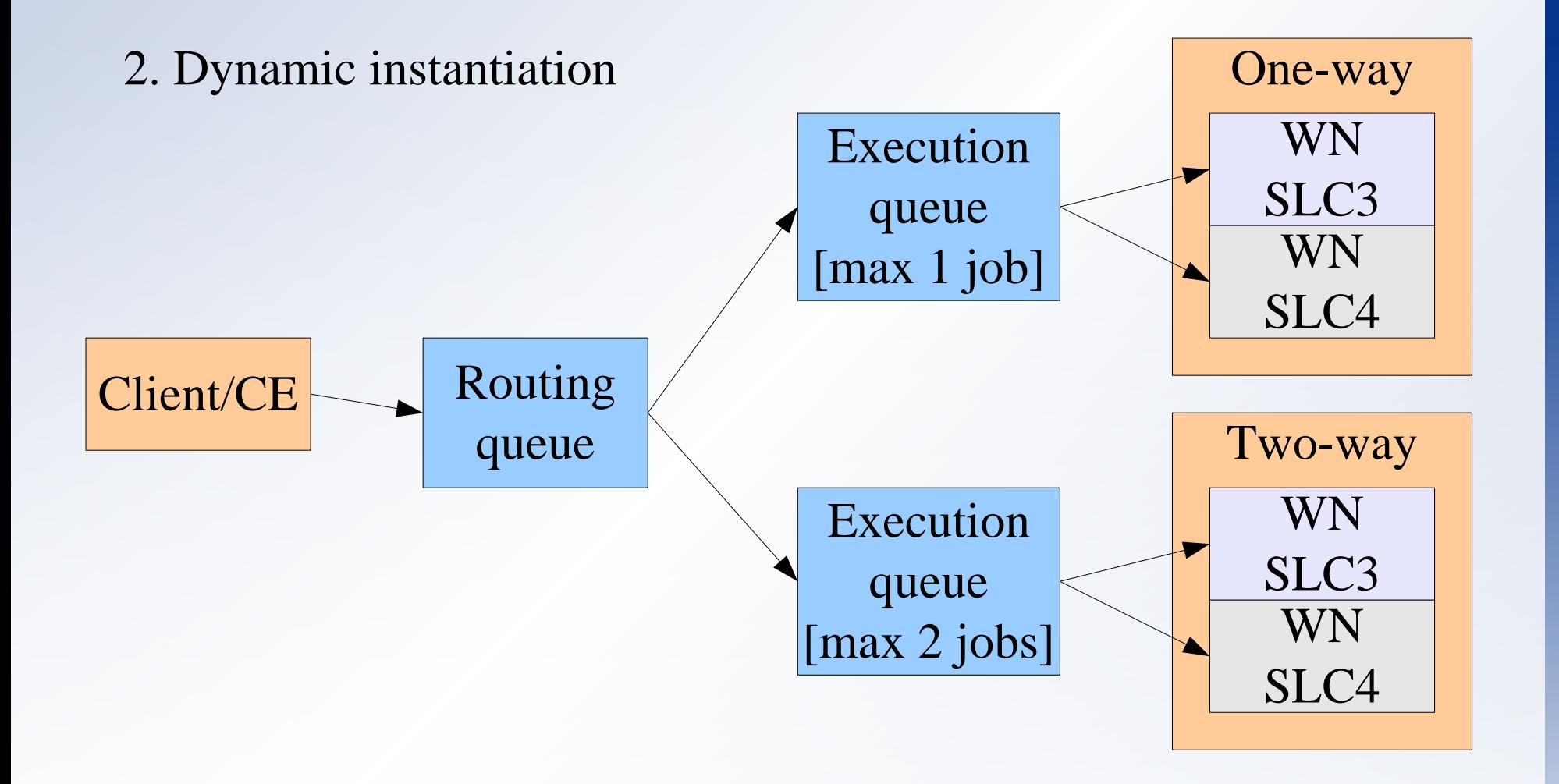

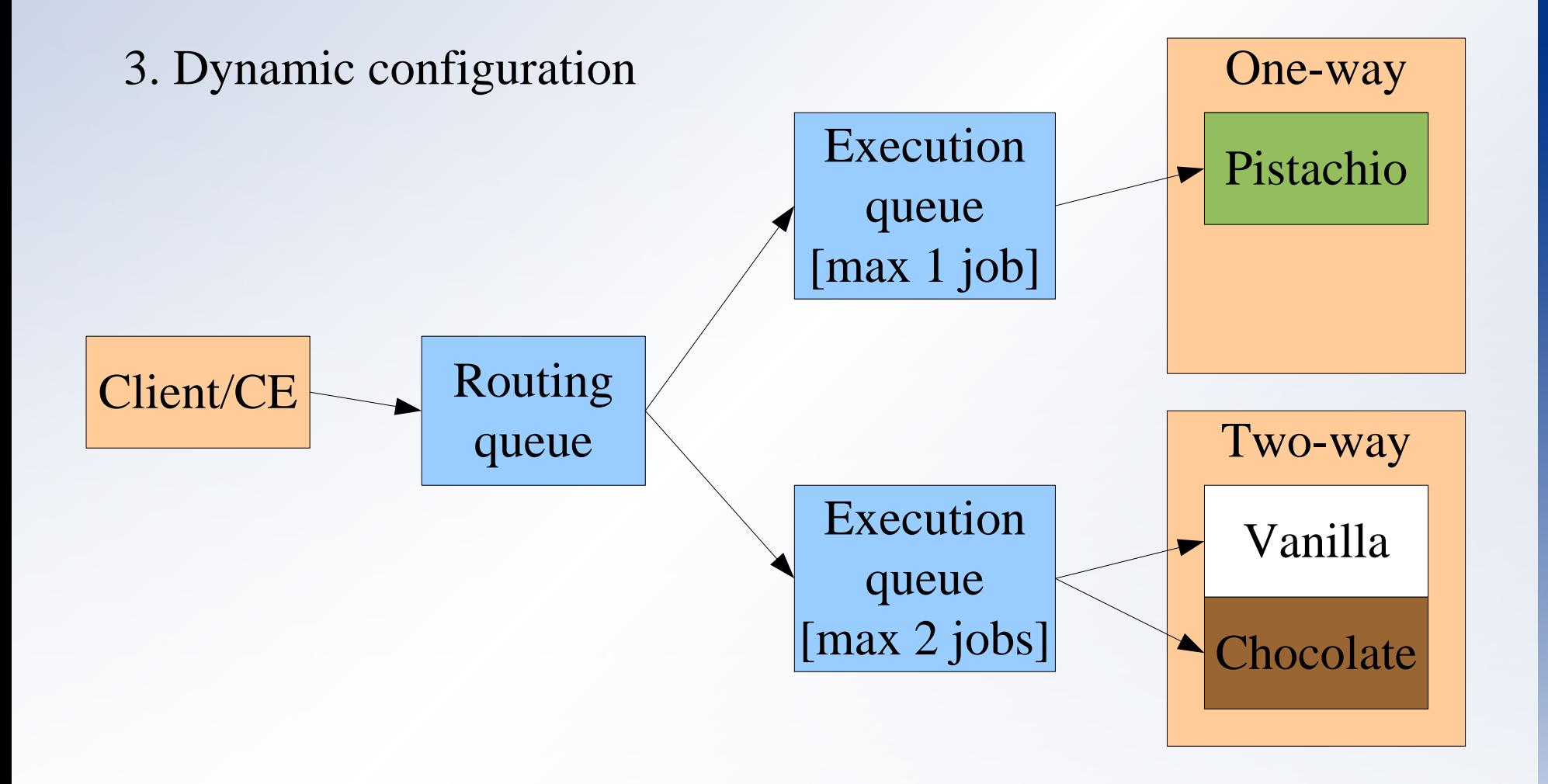

#### **Vision**

- Close to native performance
	- Without hardware support
		- Xen
		- **VMWare ESX**
	- With hardware support
		- Many to come
- VM tech agnostic
	- Casatt's XVM
- User-supplied or -specified execution environments
- Domain migration
	- Flexible resource management
	- **High availability**

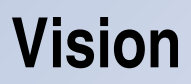

### **Execution environment characteristics**

- **D** Isolated
- **Secure** 
	- **O** XenSE
	- SVM hardware extensions
- **Clean**

# Questions?

# More info:

[http://openlab-mu-internal.web.cern.ch/openlab-mu-internal/openlab-II\\_Projects/](http://openlab-mu-internal.web.cern.ch/openlab-mu-internal/openlab-II_Projects/) Platform\_Competence\_Centre/Virtualization/Virtualization.asp

**Havard Bjerke**

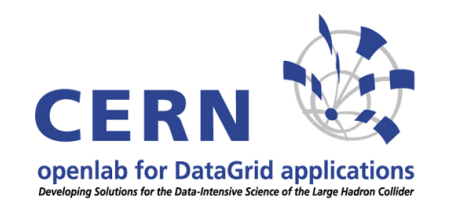

02.05.2006